# **SEEE1022 INTRODUCTION TO SCIENTIFIC PROGRAMMING**

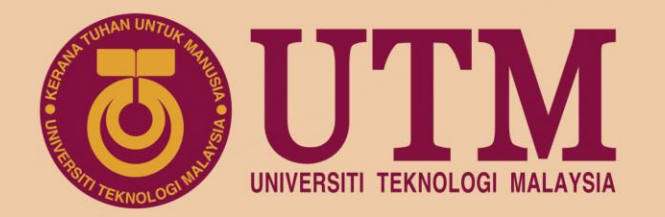

## **CH0 Introduction**

**Dr. Mohd Saiful Azimi Mahmud (azimi@utm.my) P19a-04-03-30, School of Electrical Engineering, UTM**

www.utm.my innovative · entrepreneurial · global

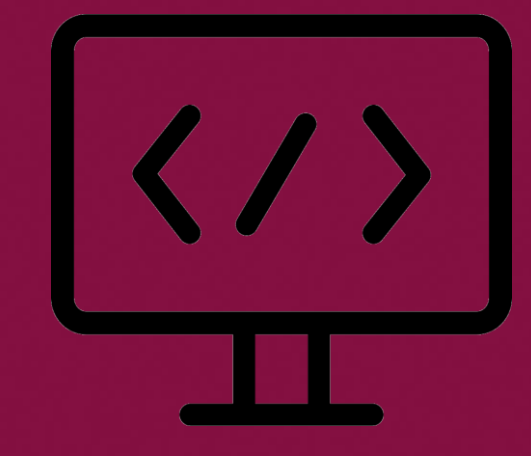

univteknologimalaysia utm\_my utmofficial

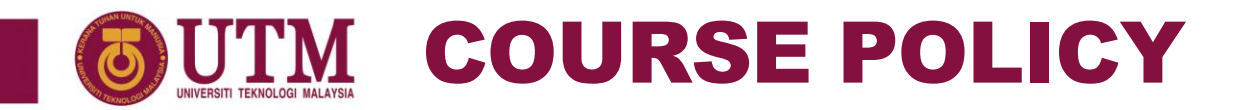

- Attendance is compulsory. You must attend 80% of lecture hours to be eligible to attend final exam.
- 2. You are responsible for whatever is taught in lecture. If you miss a class, it is your responsibility to find out about assignments, quizzes and exams.
- 3. Punctuality is expected.
- 4. Makeup tests will not be given except in the case of actual emergencies with written evidence.
- 5. You are encouraged to collaborate (not copy) on assignment problems with your "study buddies."

#### COURSE SCHEDULE UTM

#### **SECTION 9**

- Sunday (8.00 am to 10.00 am)
- Monday (10.00 am to 11.00 am)

### **SECTION 10**

- Sunday (8.00 am to 10.00 am)
- Tuesday (10.00 am to 11.00 am)

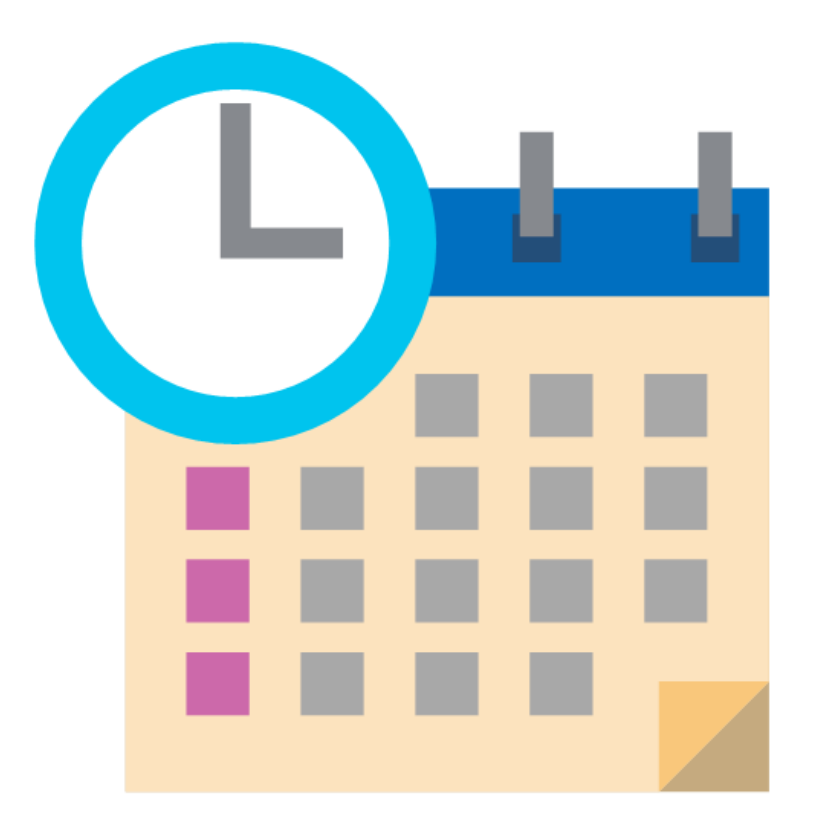

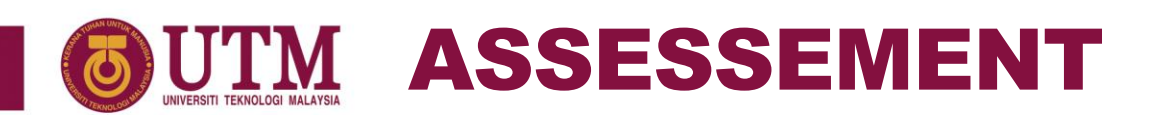

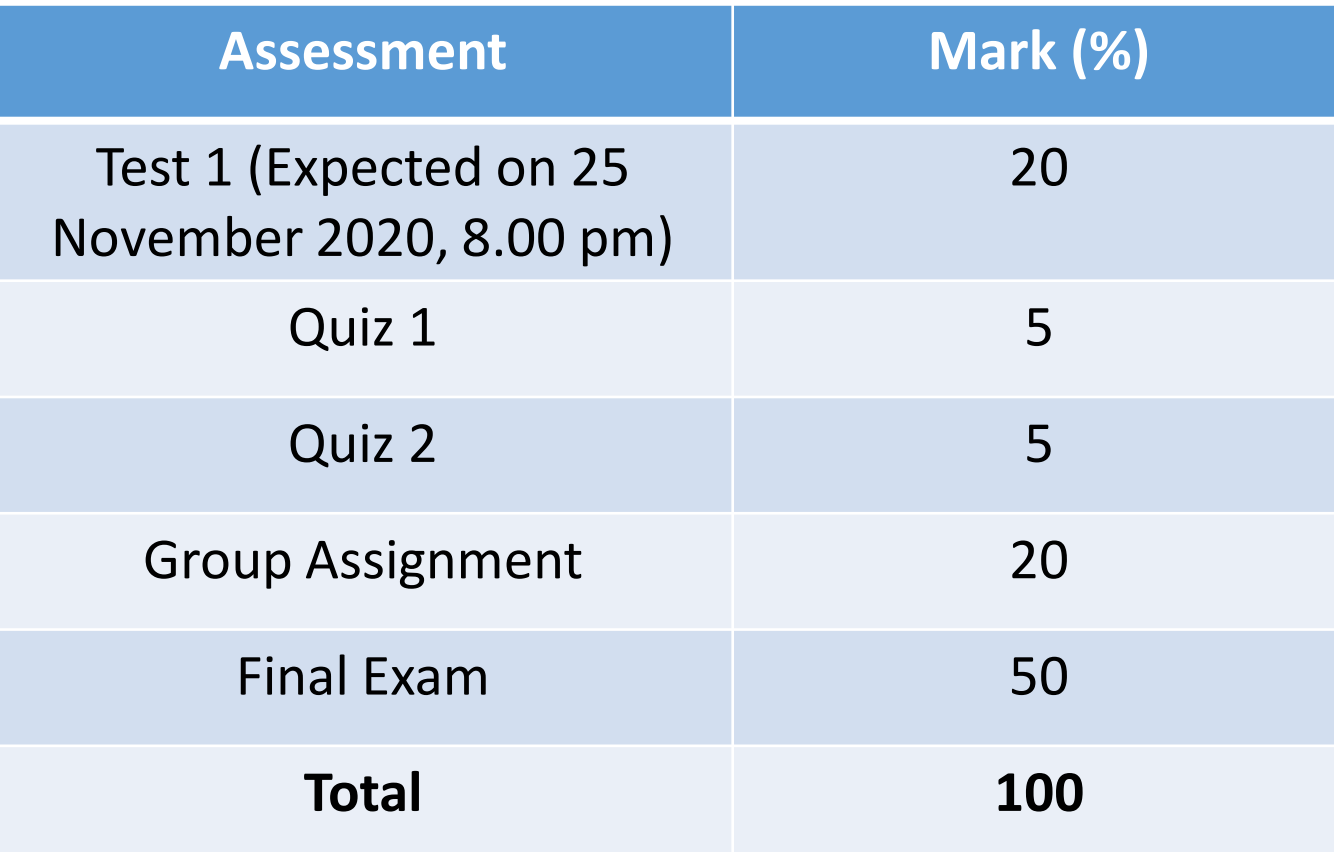

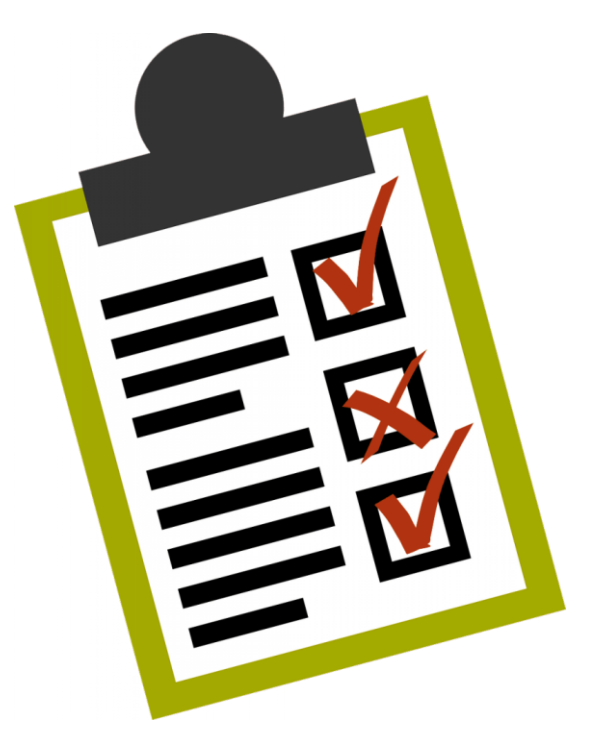

## INTRODUCTION TO SCIENTIFIC PROGRAMMING

### THIS COURSE WILL INTRODUCE

- Fundamentals of scientific programming languages and techniques used by engineers to solve engineering problems.
- Common scientific programming languages and their advantages and disadvantages.
- Programming, program design, verification and visualization.
- Scientific computing, tools, techniques to solve engineering problems.
- Implement algorithms using high level programming language (e.g. MATLAB, Mathematica, FORTRAN).

### PRE-REQUISITES

- Students must have fundamentals in:
	- Basic operation of computer
	- Basic math

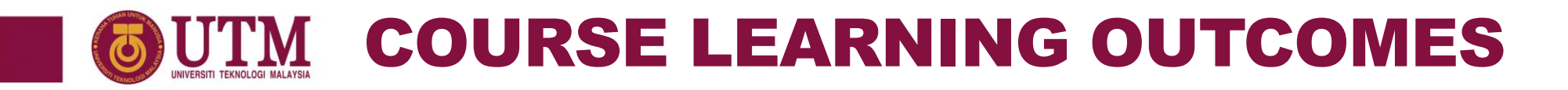

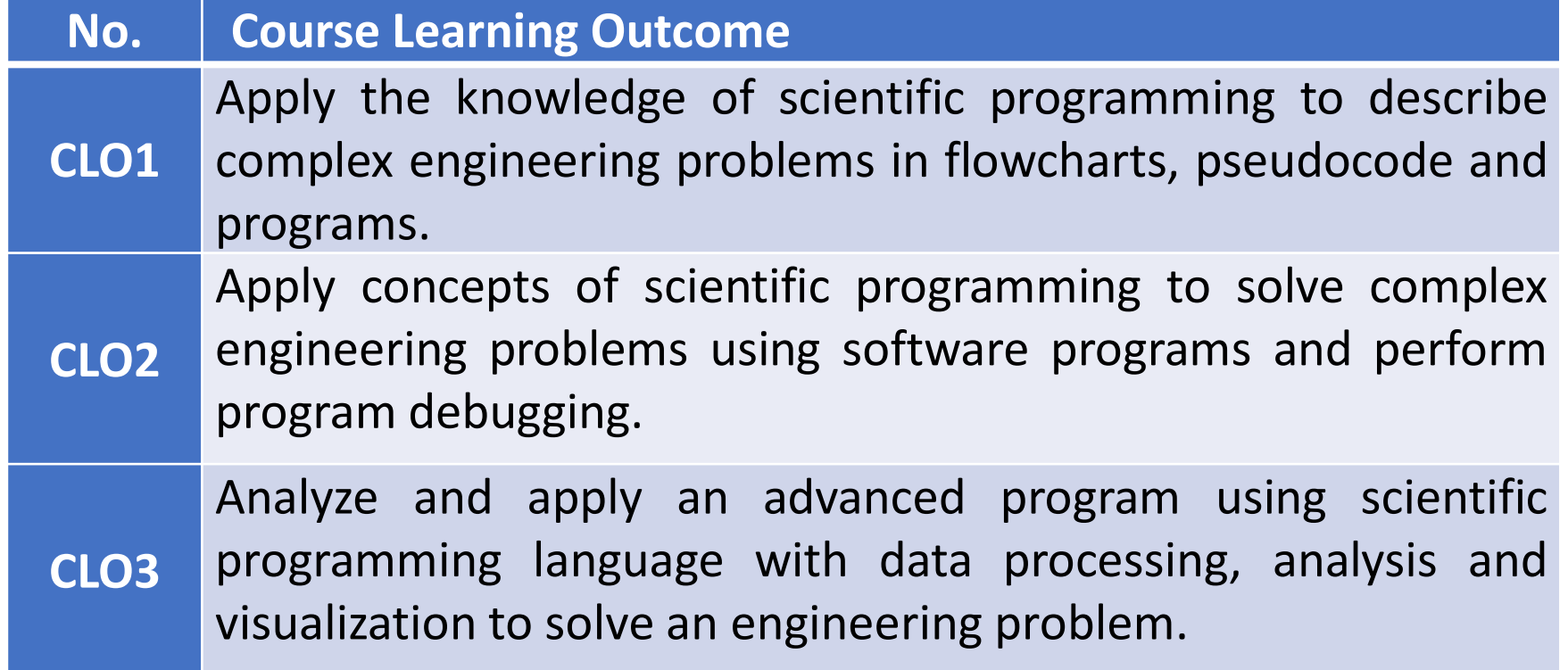

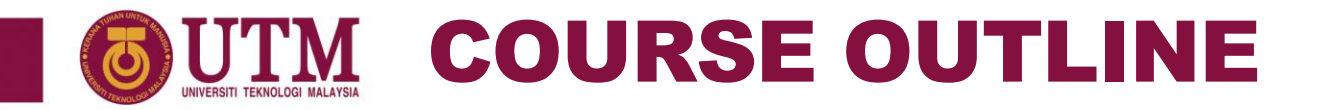

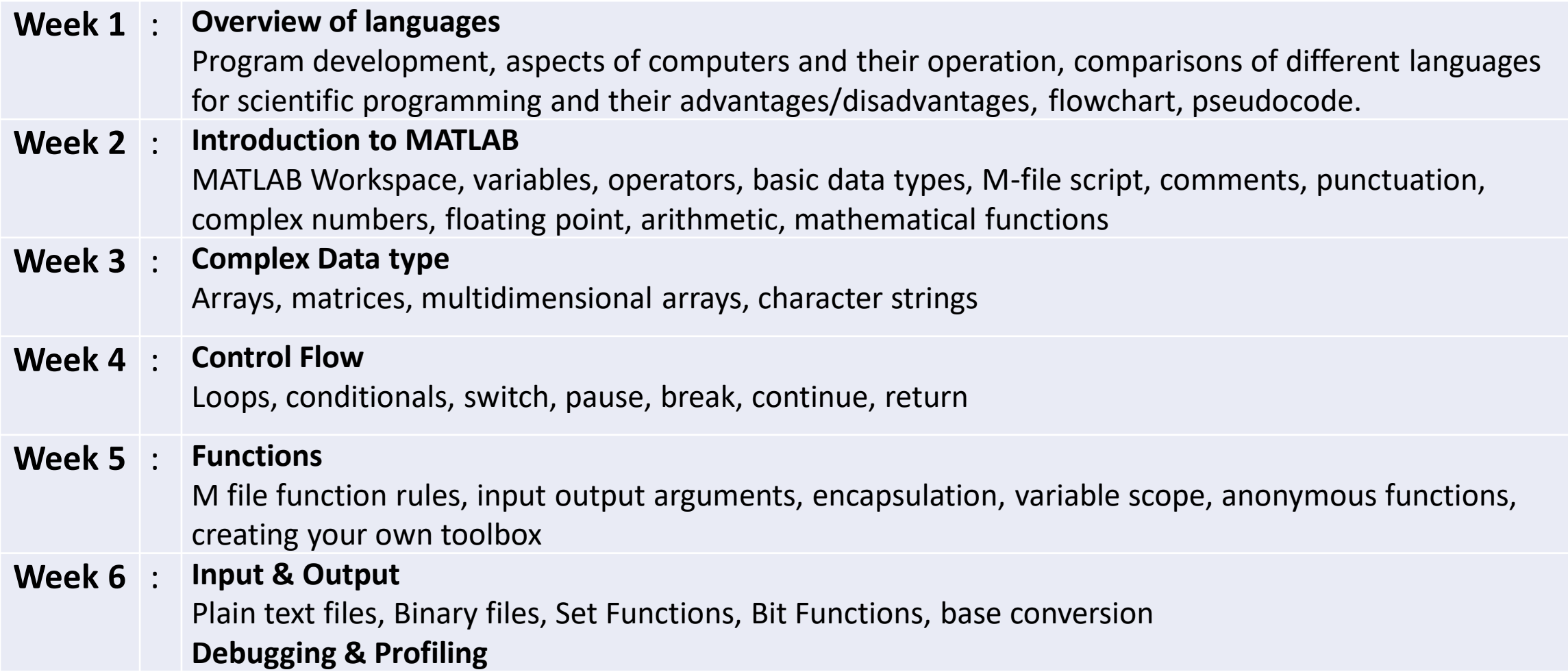

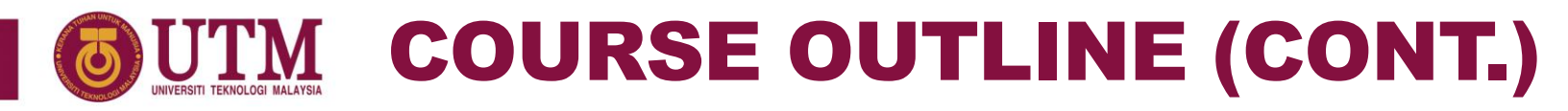

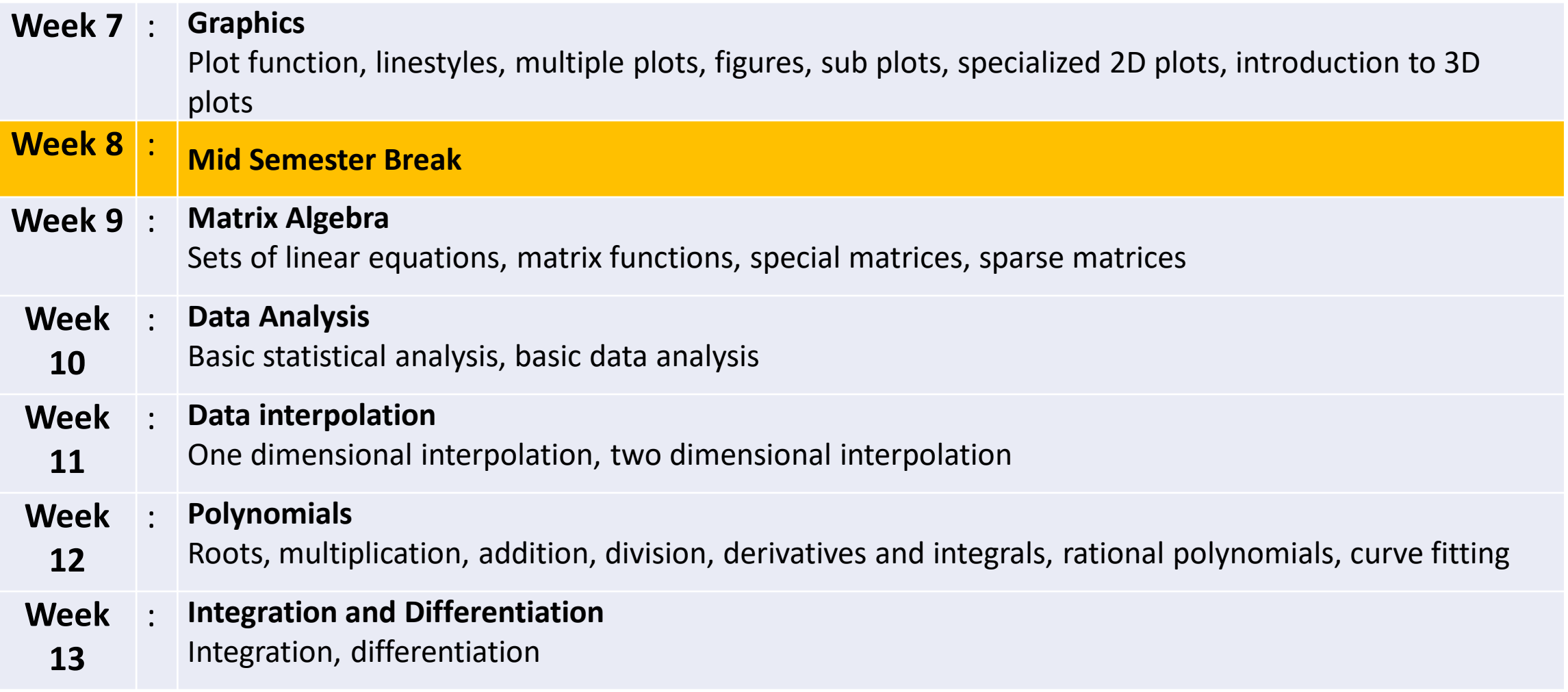

## **GUTM COURSE OUTLINE (CONT.)**

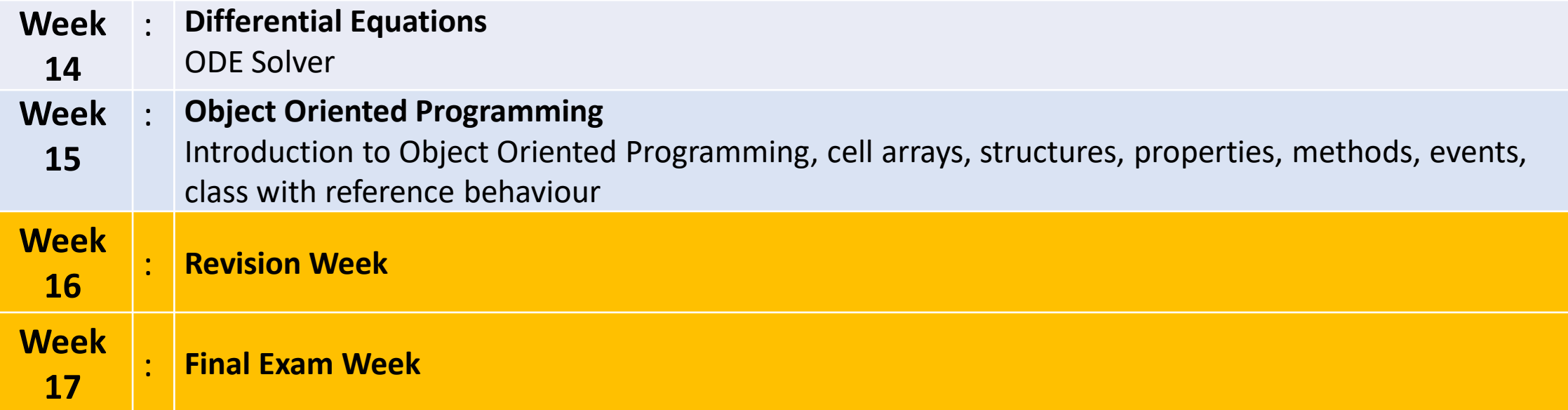

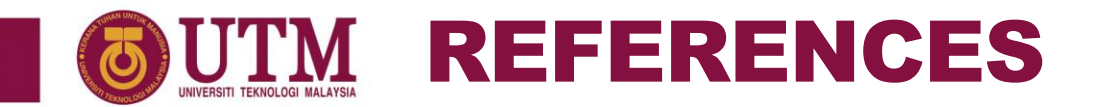

- 1. Duane Hanselman and Bruce Littlefield, Mastering MATLAB 7, Pearson Education, 1st Edition, 2005.
- 2. Holly Moore, MATLAB for Engineers, Pearson Education, 1st Edition, 2015.
- 3. Quarteroni Alfio, Saleri Fausto and Gervasio Paola, Scientific Computing with MATLAB and Octave¸Springer, 2014.

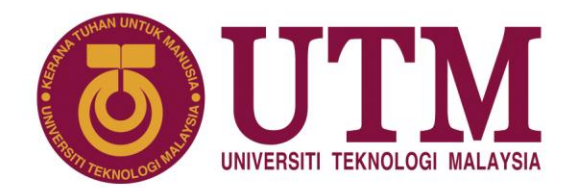

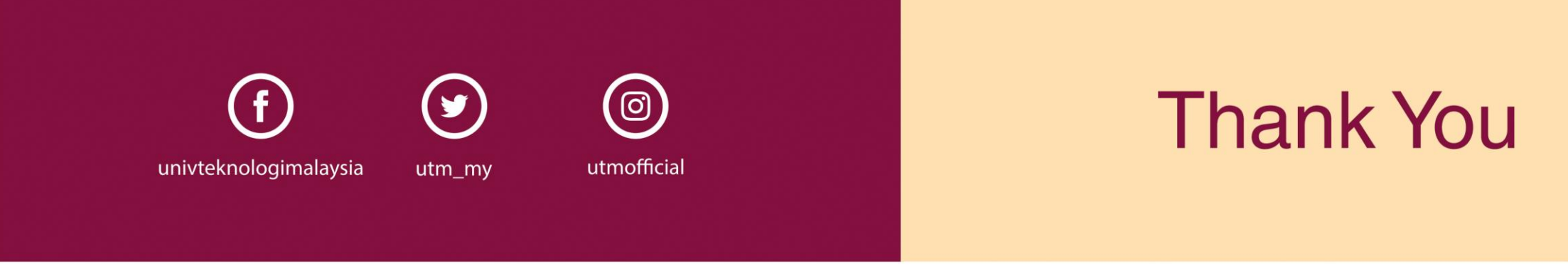

#### www.utm.my innovative · entrepreneurial · global